Last week, we introduced the idea of building a C programming

Building your own C Toolkit: Part 2 Duncan C. White, d.white@imperial.ac.uk Dept of Computing, Imperial College London 5th June 2014 ncan White (Imperial) Building your own C Toolkit: Part 2 5th June 2014 toolkit, and covered the following tools or techniques: Programmer's Editors. Automatic Compilation: Make. Automatic Ruthless Testing. Debugging: gdb. • Building shortlived tools on the fly. • Today, we're going to carry on, and cover: Generating prototypes automatically: proto. Fixing memory leaks: libmem. Optimization and Profiling. Generating ADT modules automatically. Reusable ADT modules: hashes, sets, lists, trees etc. As last week, there's a tarball of examples associated with this lecture. Both lectures' slides and tarballs are available on CATE and at: http://www.doc.ic.ac.uk/~dcw/c-tools-2014/ Duncan White (Imperial) Building your own C Toolkit: Part 2 5th June 2014 2/15

## rototypes Automatically **Proto: (tarball 01.proto)**

- Irritating C problem: keeping the prototype declarations in interfaces (.h files) in sync with the function definitions in the implementation (.c files).
- Whenever you add a public function to list.c you need to remember to add the corresponding prototype to list.h.
- Even adding or removing parameters to existing functions means you need to make a corresponding change in the prototype too.
- Don't live with broken windows (PP tip 4) write a tool to do the work, then integrate it into your editor for convenience!
- Years ago, I wrote proto a tool to solve this. It reads a C file looking for function definitions, and produces a prototype for each function.
- LIMITATION: whole function heading must be placed on one line.
- Then I wrote a vi macro bound to an unused key that piped the next paragraph into proto % (current filename). Can do same for forward declarations of static functions using proto  $-5\%$ .

memory leaks libmem (tarball 02.libmem/03.mem-eg)

Memory leaks are the most serious C problem:

- Often claimed that 99% of serious C bugs are memory-allocation related.
- C uses pointers and malloc() so much, with so little checking, that debugging memory related problems can be challenging even with gdb.
- Failing to free() what you malloc() is very bad for long running programs, that continuously modify their data structures.
- Such programs can 'leak' memory until they run out of memory (use more memory than the computer has physical RAM)!
- free()ing a block twice is equally dangerous.
- dereferencing an uninitialized/reclaimed pointer gives non-deterministic behaviour (really hard to debug!).
- Segmentation faults gdb where (frame stack) may show it crashes in system libraries.
- Why can't the system diagnose these?
- **There are several tools that can Electric Fence and** valgrind/memcheck among them.
- **Here's a homebrew alternative:**
- The August 1990 Dr Dobbs Journal provided libmem, a very simple C module which uses the C pre-processor to redefine malloc(), free(), exit(), strdup() etc to add extra checking.
- Let's see it in action:
	- First make install libmem from tarball directory 02.libmem
	- Now go into tarball directory 03.mem-eg, 2 test programs.
	- make and run the programs without libmem.
	- Add #include <mem.h> to both .c files
	- **Add -1mem to LDLIBS in Makefile**
	- Rebuild using make clean all
	- Run the two examples now! They tell you exactly what you've forgotten to free()! Magic!
- You may say: but those test programs are tiny. Does libmem scale to larger size programs?

Duncan White (Imperial) Building your own C Toolkit: Part 2 5th June 2014

Fixing memory leaks Large-scale leaks (tarball 04.badhash/05.badhash+mem)

- Try monit[oring with](#page-1-0) top[, configured to update every secon](#page-1-0)d (d) 1), sort by %age of memory  $(0, n)$ . Write this config out  $(W)$ .
- Run iterate with a time delay: time ./iterate 11000 10 and watch top! iterate's memory grows bigger than the physical memory, tops out at about 85% of physical memory, the system starts swapping (%wait goes busy), load average goes high, machine goes very slow!
- Hypothesis: the hash table module is leaking some memory, ie. failing to free everything that it mallocs. A job for libmem!
- Proceed as before:
	- append -lmem to LDLIBS in the Makefile
	- edit \*.c and add #include <mem.h> to each
	- rebuild using 'make clean all'
	- run ./testhash [simpler test program]
	- result: 2 non-freed 256K chunks reported:

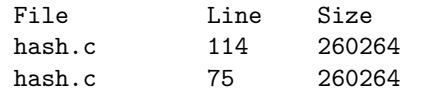

- Suppose we have a pre-written, pre-tested hash table module, plus a unit test program testhash. Passes all tests (creating, populating, finding, iterating over, freeing a single hash table).
- We've even used it in several successful projects so we're pretty confident that it works!
- But we have never checked it with libmem! Why not?
- When we prepare to embed our hash table in a larger system, we'll need to create, populate and destroy whole hash tables thousands of times.
- Voice of bitter experience: Test that scenario before doing it:-)
- New test program iterate N M that (silently) performs all previous tests N times, sleeping M seconds afterwards.
- $\bullet$  Behaviour (with M=0) should be linear with N. Test it with time ./iterate N 0 for several values of N, graph results.
- Find dramatic non-linear behaviour around 10-11k iterations on lab machines: Twice as slow, CPU %age falls, starts doing I/O.
- What on earth is happening?

# Duncan White (Imperial) Building your own C Toolkit: Part 2 5th June 2014 6 / 15

## ixing memory leaks **Large-scale leaks (tarball 04.badhash/05.badhash+mem**)

- Libmem debugging session continued:
	- look at those two lines: line 75 is in hashCreate $( \ldots )$ :

h->data = (tree \*) malloc( NHASH\*sizeof(tree) );

- $\bullet$  and line 114 is nearly identical in hashCopy().
	- result->data = (tree \*) malloc( NHASH\*sizeof(tree) );
- Look in corresponding hashFree(hash h) function.
- Aha! h->data is NOT FREED.
- Add the missing free(h->data), recompile (make).
- Rerun ./testhash and it reports no unfree()d blocks.
- Rerun ./iterate 11000 10 again no non linear behaviour, no memory leak reported. Job done! libmem rocks!
- Summary: compile everything with libmem from day one. Save yourself loads of grief, double your confidence.
- <span id="page-1-0"></span>Exercise: verify that the list example (in Lecture 1's 01.list) runs cleanly with libmem. (Import CFLAGS and LDLIBS from 03.mem-eg's Makefile).
- **•** gcc and most other C compilers can be asked to optimize the code they generate, gcc's option for this is -O. Worth trying, rarely makes a significant difference.
- What makes far more difference is finding the hot spots using a profiler and selectively optimizing them. Can produce dramatic speedups, and profiling often produces surprises.
- Let's try profiling the bugfixed hash module's iterate 10000 test program, and see what surprises there may be:
	- Add -pg to CFLAGS and LDLIBS in Makefile.
	- Run make clean all (compile and link with -pg, which generates instrumented code which tracks function entry and exit times.
	- Run ./iterate 10000, which runs a bit slower than normal (because profiling slows it down a bit), producing a binary profiling file called gmon.out.
	- The tool gprof then analyzes the executable and the data file, producing a report showing the top 10 functions (across all their calls) sorted by percentage of total runtime. Run: gprof ./iterate gmon.out > profile.orig

**Duncan White (Imperial)** Building your own C Toolkit: Part 2 **1999 5th June 2014** 

## Autogenerating ADTs | datadec (08.datadec/09.datadec-eg)

- Principle: [It's often an](#page-2-0) e[xcellent idea to](#page-2-0) import cool features from other languages.
- For example, Perl teaches us the importance of hashes (aka Java dictionaries) - (key,value) storage implemented using hash tables. We've already seen a hash module bring this ability to C.
- Many years ago, I realised that one of the best features of functional programming languages such as Haskell is the ability to define inductive data types, as in:

intlist = nil or cons( int head, intlist tail );

- I'd dearly love to have that ability in C. If only there was a tool that reads such type definitions and automatically writes a C module that implements them..
- I looked around, couldn't find anything anywhere. Noone seemed to have ever suggested that such a tool could be useful!
- Decision time: do I abandon my brilliant idea, or make the tool?
- Think hard: a serious tool, parser, lexical analyser, data structures, tree walking code generator: at least a week's work!

head profile.orig shows results like:

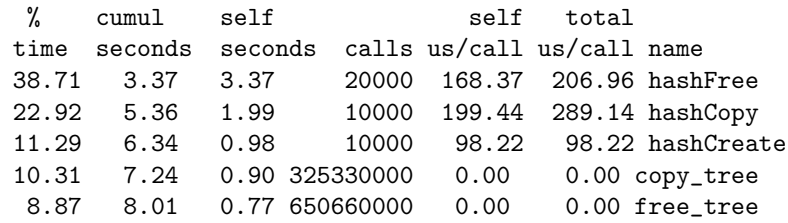

- 650 million calls to free tree and 325 million calls to copy tree are suspicious. Aha! The hash table's array of trees has 32533 entries!
- hashFree and hashCopy have the same structure, iterating over the array of trees making one call to free\_tree/copy\_tree per tree. The vast majority of these trees are empty.
- $\bullet$  We can double the speed of iterate by adding if( the tree  $!=$  NULL) conditions on tree calls in hashFree, hashCopy and others.
- We might also consider shrinking the size of the array of trees to some smaller prime number - or, more radically, adding code to dynamically resize the array (and rehash all the keys) when the hash gets full.

ncan White (Imperial) Building your own C Toolkit: Part 2 5th June 2014 10 / 15

## herating ADTs datadec (08.datadec/09.datadec-eg)

- I made the tool! After a fortnight's work, the result was datadec - in the 08.datadec directory, older version installed on DoC linux machines. After installing it, use it as follows:
- In 09.datadec-eg you'll find an input file types.in containing: TYPE {

intlist = nil or cons( int first, intlist next ); illist = nil or cons( intlist first, illist next ); idtree = leaf( string id ) or node( idtree left, idtree right );

# }

To generate a C module called datatypes from types.in, invoke:

datadec datatypes types.in

- datatypes.c and datatypes.h are normal C files, you can read them, write test programs against the interface, use them in production code. But don't modify these files - if you do then you can't...
- <span id="page-2-0"></span>... change types.in later - suppose you realise that an idtree node needs to store an id as well as the trees. Change the type defn, rerun datadec. The idtree node() constructor now takes 3 arguments!
- Let's look inside datatypes.h, to find what idtree functions datadec generates. First we find two constructors: extern idtree idtree\_leaf( string ); extern idtree idtree node( idtree, idtree );
- Then we find a function telling you whether a tree is a leaf or a node: extern kind\_of\_idtree idtree\_kind( idtree );

Using the enumerated type:

typedef enum { idtree\_is\_leaf, idtree\_is\_node } kind\_of\_idtree;

• Then two deconstructor functions which, given a tree of the appropriate shape, breaks it into it's constituent pieces:

extern void get\_idtree\_leaf( idtree, string \* ); extern void get\_idtree\_node( idtree, idtree \*, idtree \* );

- The final function prints a tree to a file in human readable format (which you can control): extern void print\_idtree( FILE \*, idtree );
- By default, there's no free functions. Surprisingly hard to automatically generate due to shallow vs deep considerations.
- New this year: run datadec -f.. and get experimental free\_TYPE() functions. If you don't want a parameter freed, mark it in the input file with a '-', as in:

```
idtree = leaf( -string id )
       or node( idtree left, idtree right );
```
ncan White (Imperial) Building your own C Toolkit: Part 2 5th June 2014 13 / 15

## nerating ADTs datadec (08.datadec/09.datadec-eg)

```
Looking in testidtree.c, we build two leaves, and then test that
  we can break them apart again:
    idtree t1 = idtree leaf( "absolutely" );
    testleaf( t1, "absolutely", "ab" );
    idtree t2 = idtree_leaf( "fabulous" );
    testleaf( t2, "fabulous", "fab" );
\bullet testleaf(t, expected, treename) tests that t is a leaf with the expected
  id, treename is a symbolic name for the tree:
    void testleaf( idtree t, char *expected, char *treename )
     {
      char label[1024];
      sprintf( label, "isnode(%s)", treename );
      inteqtest( idtree kind(t), idtree is leaf, label );
      string id;
      get_idtree_leaf( t, &id );
      sprintf( label, "getleaf(%s)", treename );
      streqtest( id, expected, label );
     }
\bullet integtest(value, expected, label) and stregtest(value, expected, label)
  are integer and string equality tests that print ok/fail messages.
Next, testidtree.c constructs a node from our two leaves, and tests that
  we can break it apart correctly:
    idtree t = idtree_model(t1, t2);
    inteqtest( idtree_kind(t), idtree_is_node,
              "isnode((ab,fab))" );
    idtree l, r;
    get idtree node( t, &l, &r );
    testleaf( l, "absolutely", "left((ab,fab))" );
```
ncan White (Imperial) **Building your own C Toolkit: Part 2** 5th June 2014 14 / 15

testleaf( r, "fabulous", "right((ab,fab))" );

Reusable ADT modules hashes, lists, trees, sets etc

- Most problems are made a lot easier by having a library of trusted modules - whether datadec-generated or handwritten:
	- indefinite length dynamic strings
	- indefinite length dynamic arrays
	- indefinite length sparse dynamic arrays
	- linked lists (single or double linked)
	- stacks (can just use lists)
	- queues and priority queues
	- **•** binary trees
	- hashes
	- sets hashes with no values? trees? sparse arrays?
	- bags frequency hashes
	- anything else you find useful (.ini file parsers? test frameworks?)
- The C standard library fails to provide any of the following  $(C_{++}$ provides the Standard Template Library): So build them yourself as and when you need them, and reuse them at every opportunity, to raise C to a higher level!
- Reuse can be done without object orientation, it's not hard!